# Symantec™ Management Platform 8.5 Release Notes

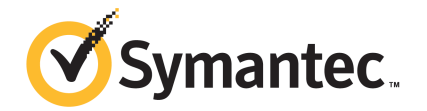

# Symantec™ Management Platform 8.5 Release Notes

# Legal Notice

Copyright © 2018 Symantec Corporation. All rights reserved.

Symantec, the Symantec Logo, the Checkmark Logo and Altiris are trademarks or registered trademarks of Symantec Corporation or its affiliates in the U.S. and other countries. Other names may be trademarks of their respective owners.

The product described in this document is distributed under licenses restricting its use, copying, distribution, and decompilation/reverse engineering. No part of this document may be reproduced in any form by any means without prior written authorization of Symantec Corporation and its licensors, if any.

THE DOCUMENTATION IS PROVIDED "AS IS" AND ALL EXPRESS OR IMPLIED CONDITIONS, REPRESENTATIONS AND WARRANTIES, INCLUDING ANY IMPLIED WARRANTY OF MERCHANTABILITY, FITNESS FOR A PARTICULAR PURPOSE OR NON-INFRINGEMENT, ARE DISCLAIMED, EXCEPT TO THE EXTENT THAT SUCH DISCLAIMERS ARE HELD TO BE LEGALLY INVALID. SYMANTEC CORPORATION SHALL NOT BE LIABLE FOR INCIDENTAL OR CONSEQUENTIAL DAMAGES IN CONNECTION WITH THE FURNISHING, PERFORMANCE, OR USE OF THIS DOCUMENTATION. THE INFORMATION CONTAINED IN THIS DOCUMENTATION IS SUBJECT TO CHANGE WITHOUT NOTICE.

Symantec Corporation 350 Ellis Street Mountain View, CA 94043

<https://www.symantec.com>

# Symantec Support

All support services will be delivered in accordance with your support agreement and the then-current Enterprise Technical Support policy.

# Knowledge Base Articles and Symantec Connect

Before you contact Technical Support, you can find free content in our online Knowledge Base, which includes troubleshooting articles, how-to articles, alerts, and product manuals. In the search box of the following URL, type the name of your product:

#### <https://support.symantec.com>

Access our blogs and online forums to engage with other customers, partners, and Symantec employees on a wide range of topics at the following URL:

[https://www.symantec.com/connect](https://www.symantec.com/connect/)

# Technical Support and Enterprise Customer Support

Symantec Support maintains support centers globally 24 hours a day, 7 days a week. Technical Support's primary role is to respond to specific queries about product features and functionality. Enterprise Customer Support assists with non-technical questions, such as license activation, software version upgrades, product access, and renewals.

For Symantec Support terms, conditions, policies, and other support information, see:

<https://entced.symantec.com/default/ent/supportref>

To contact Symantec Support, see:

[https://support.symantec.com/en\\_US/contact-support.html](https://support.symantec.com/en_US/contact-support.html)

# Symantec Management Platform 8.5 Release Notes

This document includes the following topics:

- **About Symantec [Management](#page-3-0) Platform**
- What's new in Symantec [Management](#page-4-0) Platform
- System [requirements](#page-12-0) and supported platforms
- General installation and upgrade [information](#page-13-0)
- Symantec [Management](#page-14-0) Platform Fixed Issues
- <span id="page-3-0"></span>Symantec [Management](#page-16-0) Platform Known Issues
- Other things to know about Symantec [Management](#page-27-0) Platform
- Where to get more [information](#page-31-0)

# About Symantec Management Platform

The Symantec Management Platform provides a set of services that IT-related solutions can leverage. Solutions plug into the platform and take advantage of the platform services, such as security, reporting, communications, package deployment, and Configuration Management Database (CMDB) data. Because solutions share the same platform, they can share platform services as well as data. Shared data is more useful than data that is only available to a single solution.

For example, one solution collects data about the software that is installed on company computers and another solution uses the data to manage software licenses. A third solution can also use this data to help you update software. This close integration of solutions and the platform makes it easier for you to use the different solutions because they work in a common environment and are administered through a common interface.

The platform provides the following services:

- Role-based security
- Client communications and management
- Execution of scheduled or event-triggered tasks and policies
- Package deployment and installation
- **Reporting**
- Centralized management through a single, common interface
- Configuration Management Database (CMDB)
- <span id="page-4-0"></span>■ Software Management Framework

When you install a solution or suite, the platform is also installed if it is not already installed.

# What's new in Symantec Management Platform

In the Symantec Management Platform 8.5, the following new features are introduced.

Note that the list also includes features that have been introduced in Symantec Management Platform 8.1 release updates (RU).

| <b>Feature</b>                                                                                                    | <b>Description</b>                                                                                                    |
|----------------------------------------------------------------------------------------------------|----------------------------------------------------------------------------------------------------|
| <b>Time Critical Management portal</b>                                                                                  | The Time Critical Management portal lets you gather inventory on endpoints<br>in real time so that you can perform immediate hardware and software state<br>analysis. You can also perform various actions on endpoints in real time.<br><b>About Time Critical Management</b> |
| Symantec Management Agent can use<br>persistent connection to communicate<br>with Notification Server and site servers. | Persistent connection enables real time data transfer from and to Symantec<br>Management Agent and lets you perform tasks on client computers in real<br>time.                                                                                                    |
|                                                                                                    | Real time communication is also possible with the agents that are connected<br>to Notification Server over CEM.<br>About persistent connection                                                                                                    |

Table 1-1 **Time Critical Management** 

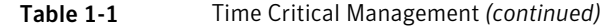

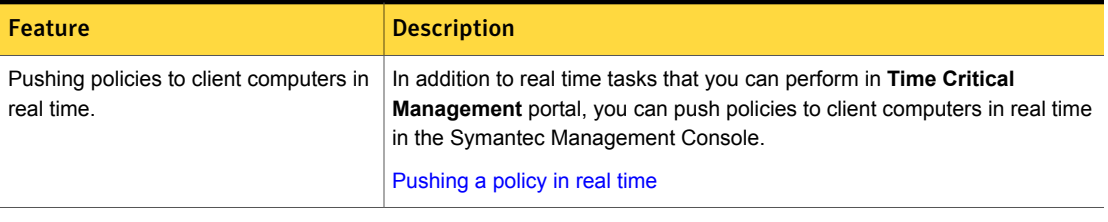

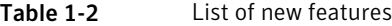

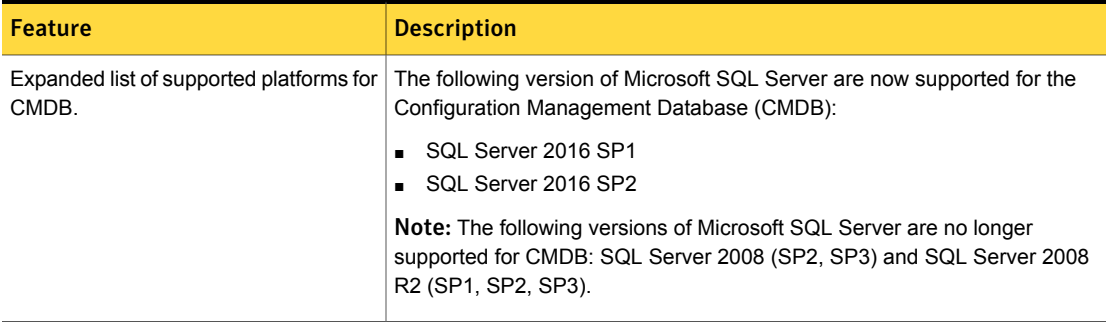

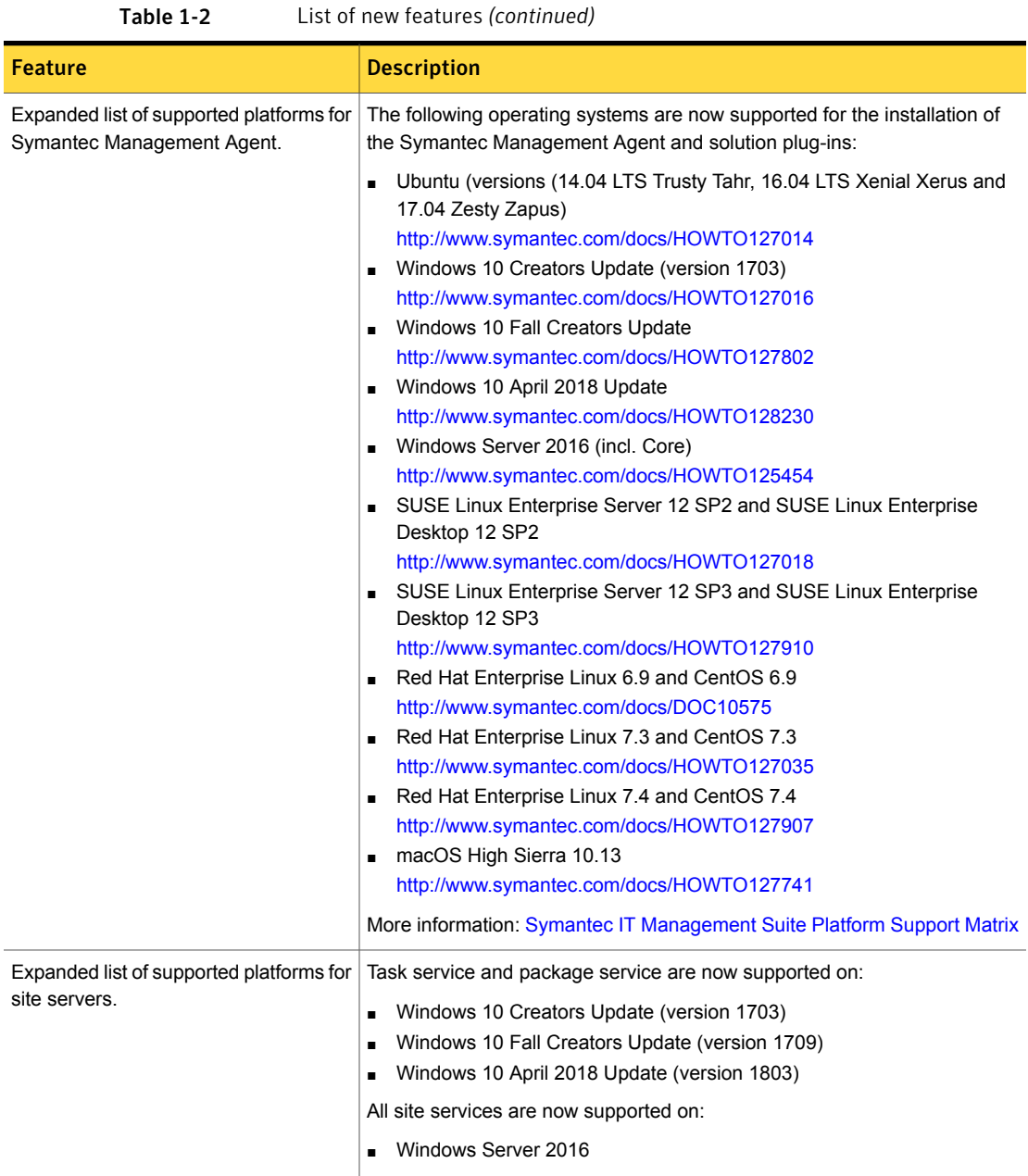

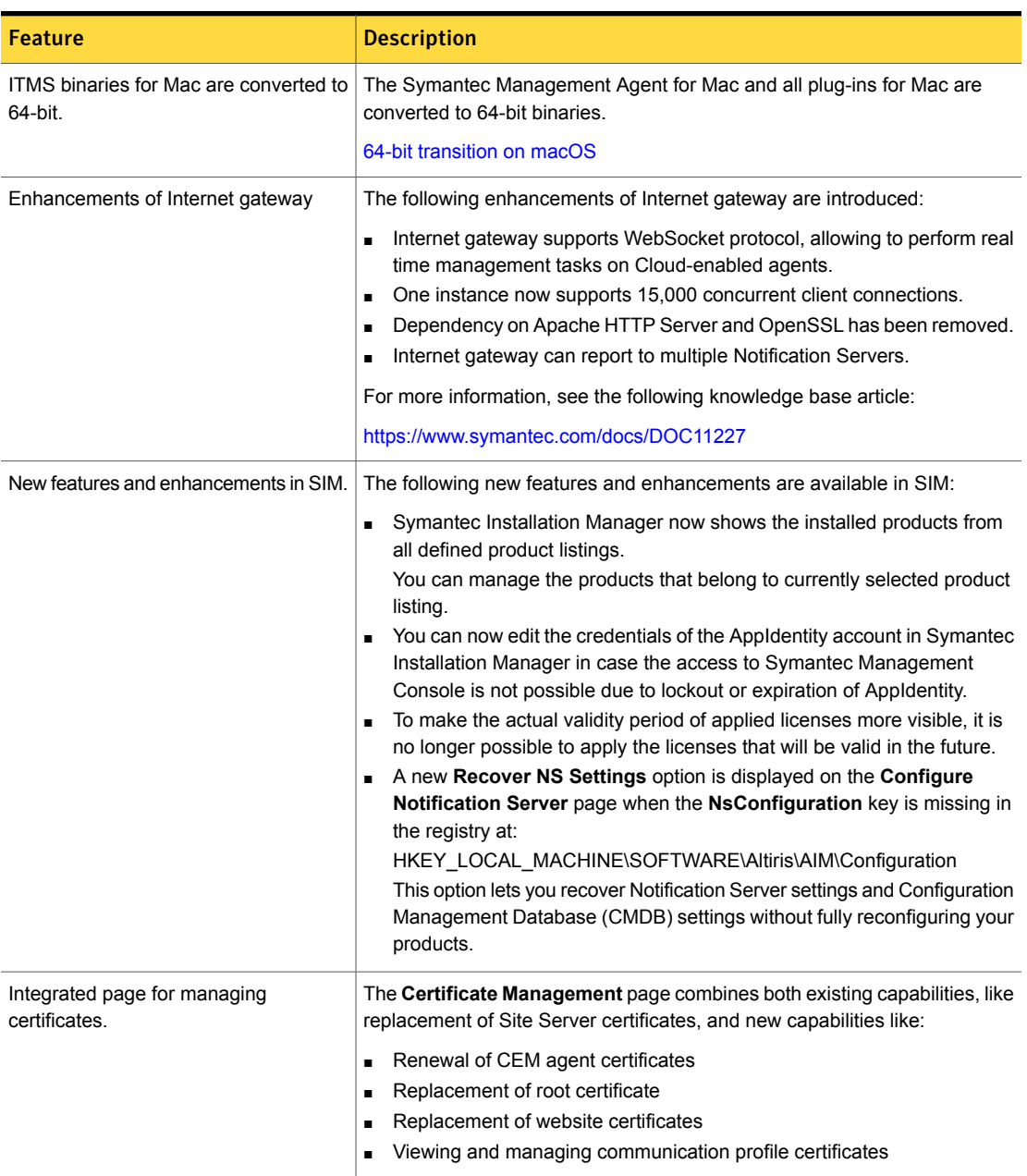

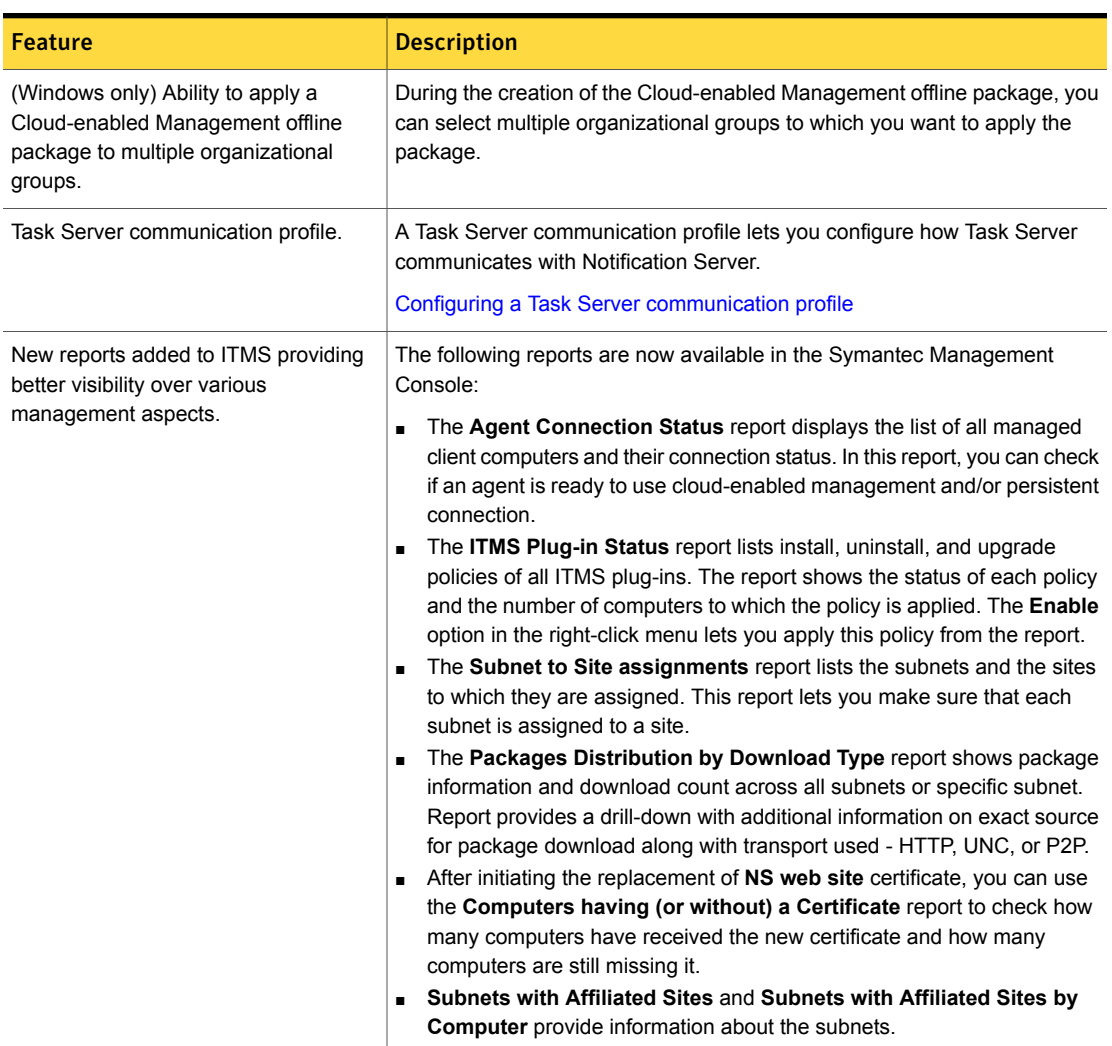

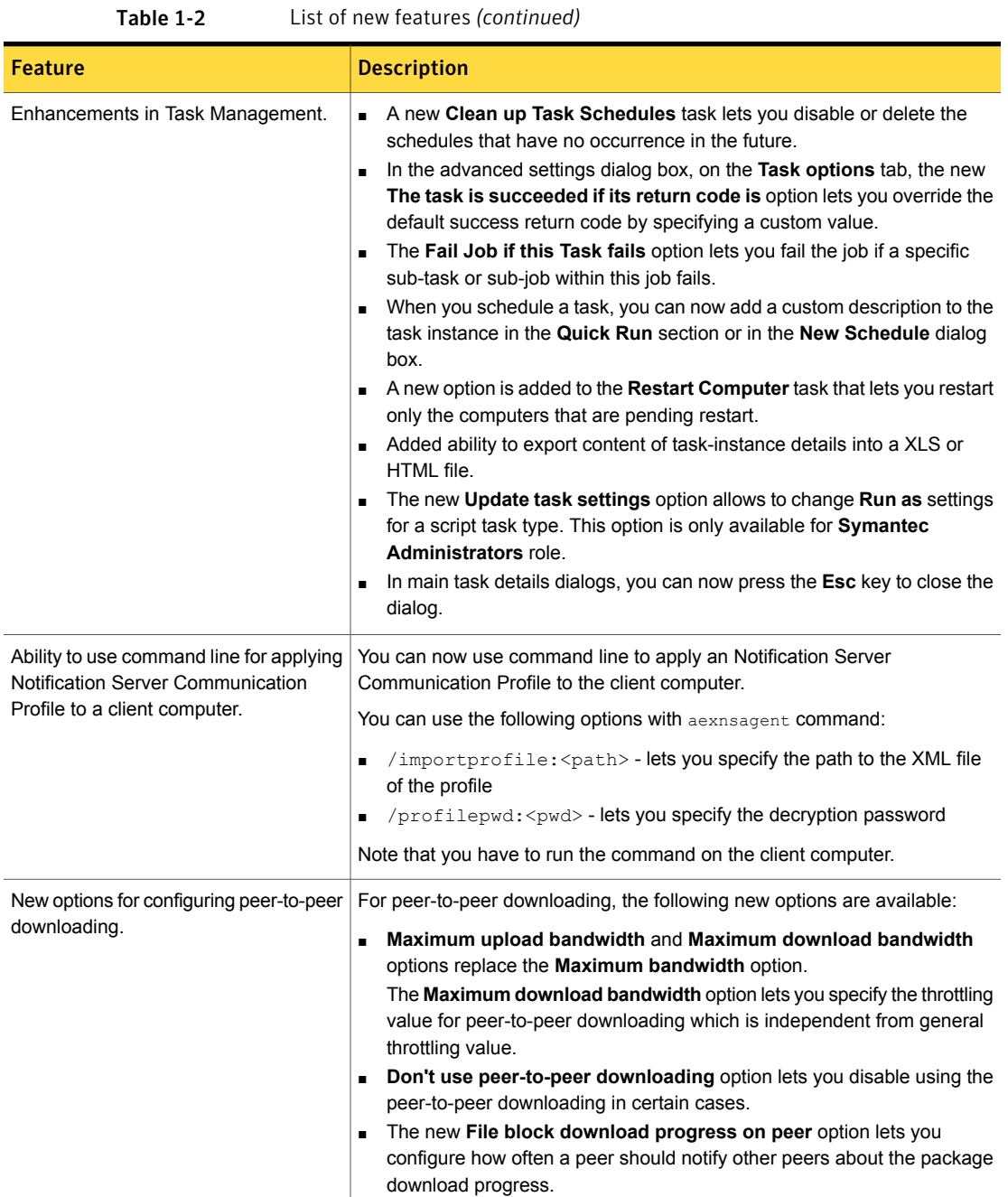

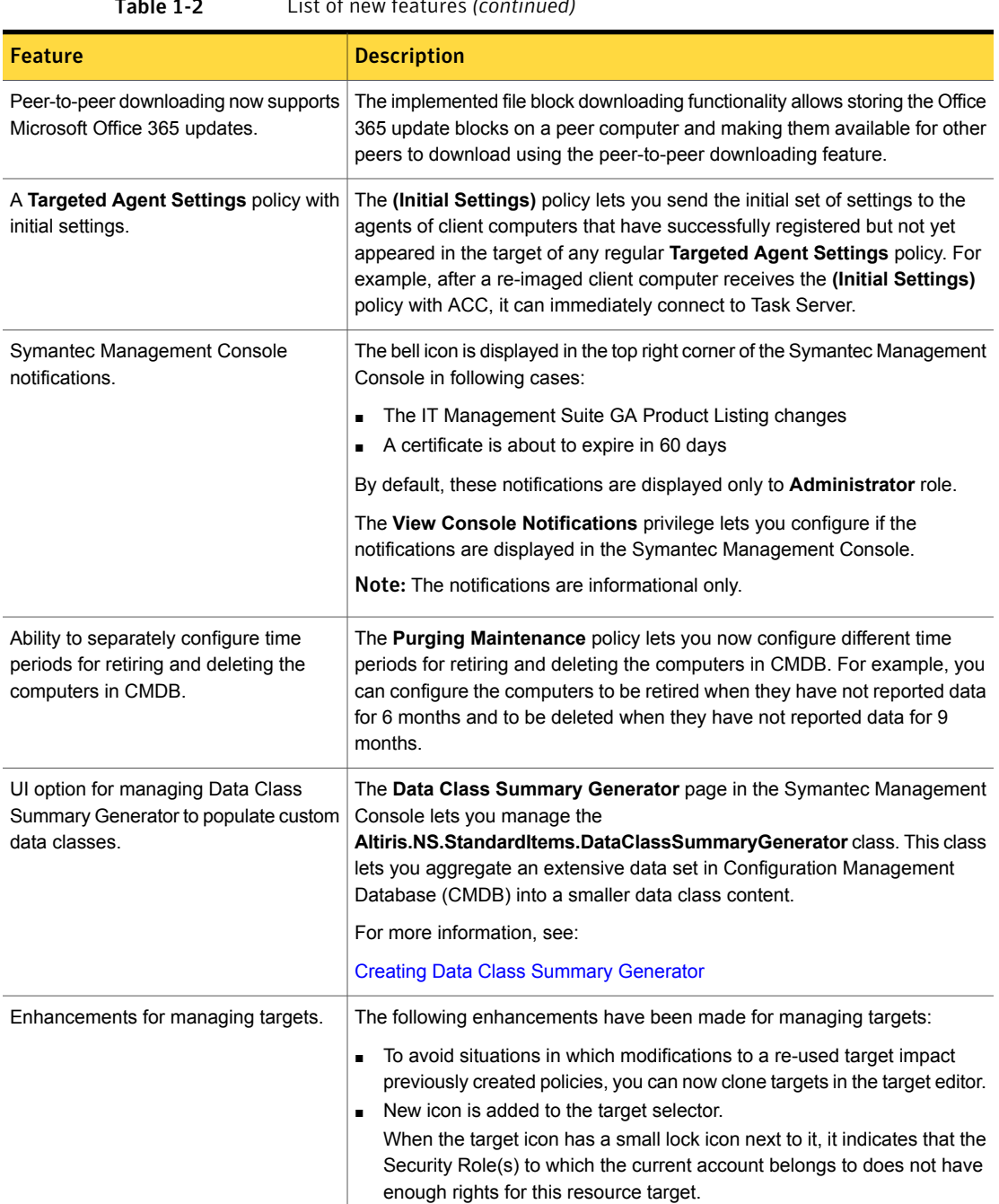

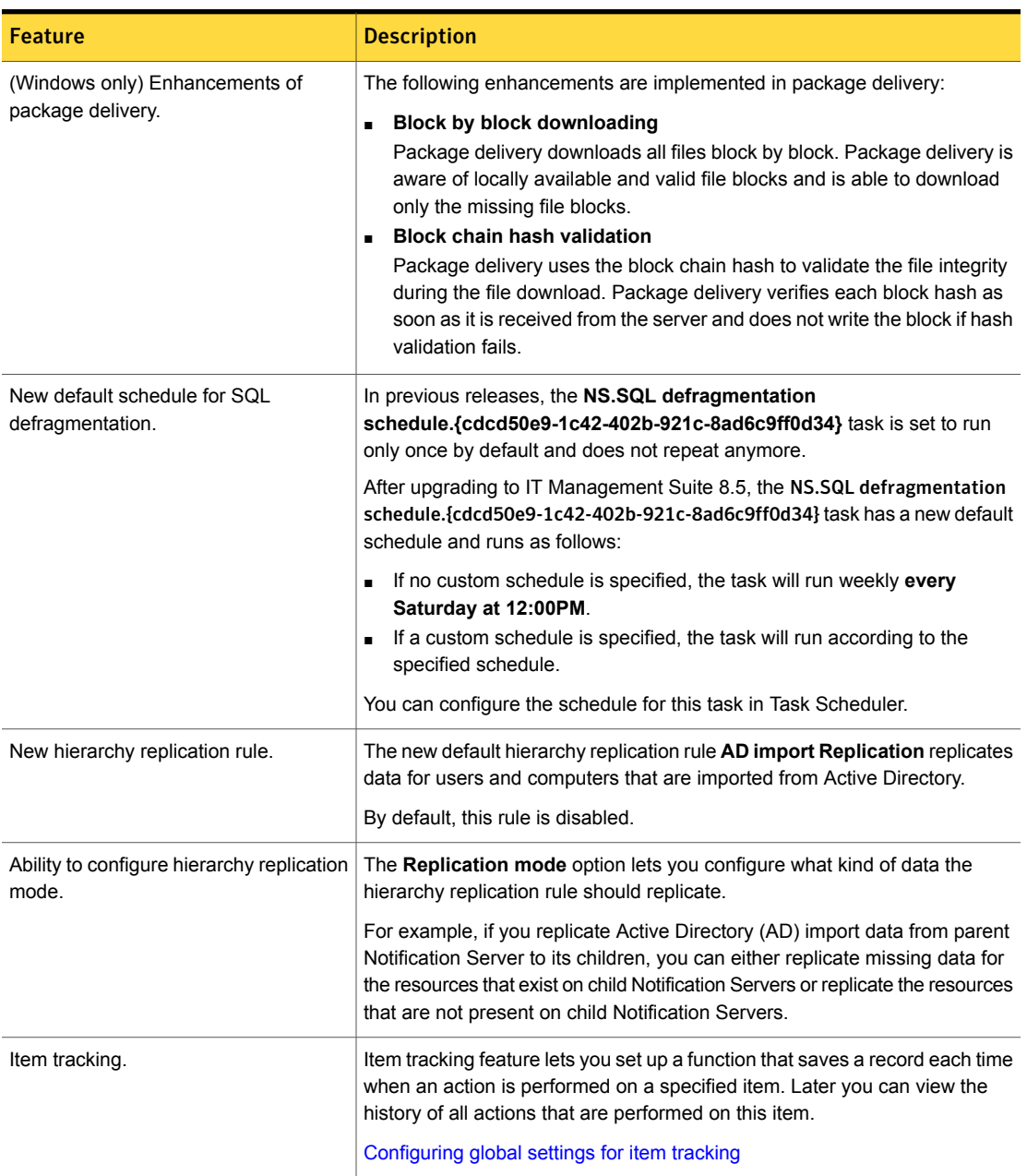

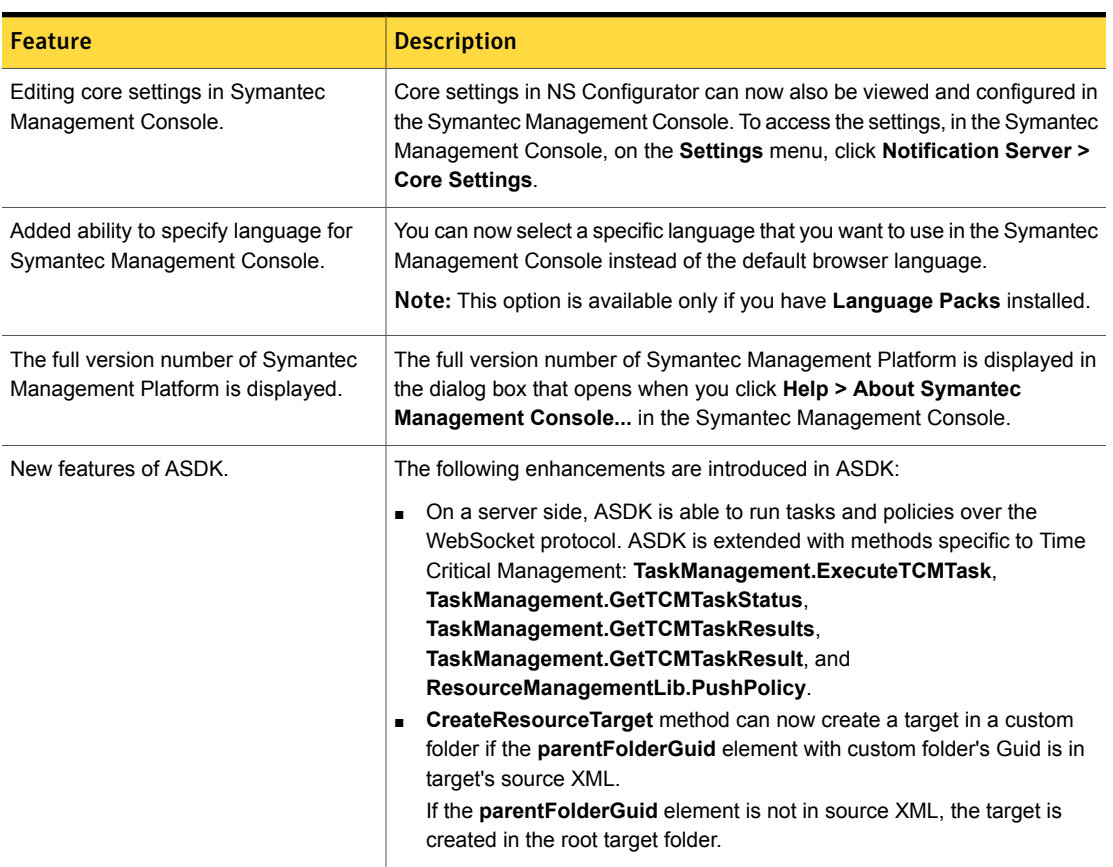

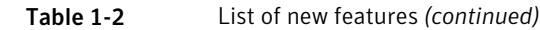

# <span id="page-12-0"></span>System requirements and supported platforms

Before you install Symantec Management Platform 8.5, read the **Hardware recommendation** chapter in the *IT Management Suite 8.5 Planning for Implementation Guide* at the following URL:

<http://www.symantec.com/docs/DOC11101>

For information about the supported operating systems in Symantec Management Platform 8.5, see the *Symantec IT Management Suite Platform Support Matrix* at the following URL:

<http://www.symantec.com/docs/HOWTO9965>

# General installation and upgrade information

# <span id="page-13-0"></span>Installation of Symantec Management Platform 8.5

For more information on how to install and configure the product, see the *IT Management Suite 8.5 Installation and Upgrade Guide* at the following URL:

<http://www.symantec.com/docs/DOC11093>

## Upgrade to Symantec Management Platform 8.5

You can upgrade from the previous versions of Symantec Management Platform to the latest version using Symantec Installation Manager.

The following upgrade scenarios are supported:

- From Symantec Management Platform 8.0 HF6 to Symantec Management Platform 8.5
- From Symantec Management Platform 8.1 RU7 to Symantec Management Platform 8.5

For more information on how to upgrade the product, see the *IT Management Suite 8.5 Installation and Upgrade Guide* at the following URL:

<http://www.symantec.com/docs/DOC11093>

## Migration of Symantec Management Platform and the Symantec Management Platform solutions

If you want to migrate from older releases where direct upgrade to the latest version is not supported, do the following:

- 1. Migrate from older release to Symantec Management Platform 7.5
- 2. Apply Symantec Management Platform 7.5 HF6
- 3. Upgrade to Symantec Management Platform 7.5 SP1
- 4. Apply Symantec Management Platform 7.5 SP1 HF5
- 5. Upgrade to Symantec Management Platform 8.0
- 6. Apply Symantec Management Platform 8.0 HF6
- 7. Upgrade to Symantec Management Platform 8.5

For detailed instructions on migrating to Symantec Management Platform 7.5, see the following documentation resources:

- *IT Management Suite Migration Guide version 6.x to 7.5* at the following URL: <http://www.symantec.com/docs/DOC5668>
- *IT* Management Suite Migration Guide version 7.0 to 7.5 at the following URL: <http://www.symantec.com/docs/DOC5669>

For detailed instructions on upgrading from Symantec Management Platform 7.5 SP1 HF5 to Symantec Management Platform 8.0, see the following documentation resource:

<span id="page-14-0"></span>■ *IT Management Suite 8.0 Installation and Upgrade Guide* at the following URL: <http://www.symantec.com/docs/DOC8650>

# Symantec Management Platform Fixed Issues

The following are the fixed issues in this release. If additional information about an issue is available, the issue has a corresponding article link.

The fixed issues are separated into the following components:

- **Notification Server** See [Table](#page-15-0) 1-3 on page 16.
- Task Server See [Table](#page-15-1) 1-4 on page 16.
- Symantec Management Agent See [Table](#page-15-2) 1-5 on page 16.
- ASDK See [Table](#page-15-3) 1-6 on page 16.
- Security Cloud Connector See [Table](#page-15-4) 1-7 on page 16.

Note: The issues that were fixed within release updates for ITMS version 8.1 are not included in this document.

For more information about the fixes in release updates, see the following release notes:

- [ITMS](https://support.symantec.com/en_US/article.DOC10474.html) 8.1 RU1
- [ITMS](https://support.symantec.com/en_US/article.DOC10557.html) 8.1 RU2
- [ITMS](https://support.symantec.com/en_US/article.DOC10605.html) 8.1 RU3
- [ITMS](http://www.symantec.com/docs/DOC10690) 8.1 RU4
- [ITMS](https://support.symantec.com/en_US/article.DOC10712.html) 8.1 RU5
- [ITMS](https://support.symantec.com/en_US/article.DOC10946.html) 8.1 RU6
- [ITMS](http://www.symantec.com/docs/DOC10979) 8.1 RU7

#### Table 1-3 Fixed issues for Notification Server

<span id="page-15-0"></span>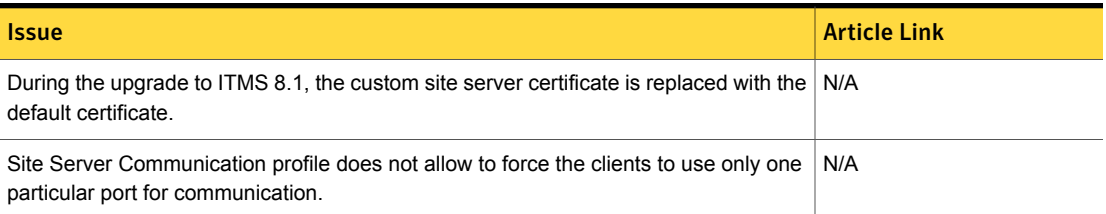

#### Table 1-4 Fixed issues for Task Server

<span id="page-15-1"></span>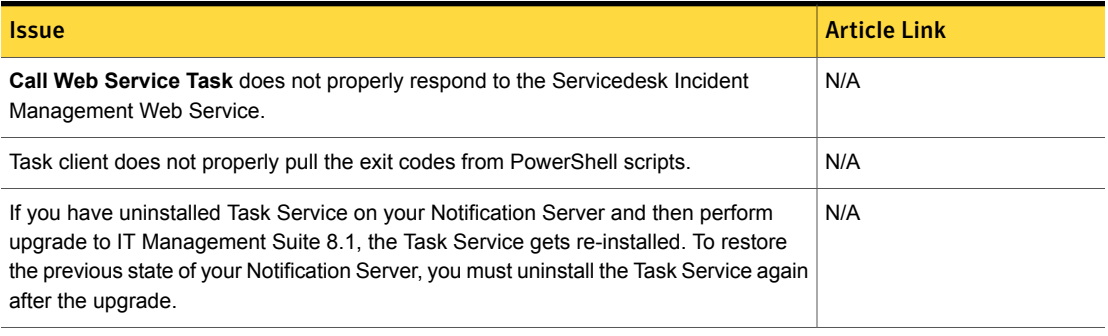

#### Table 1-5 Fixed issues for Symantec Management Agent

<span id="page-15-3"></span><span id="page-15-2"></span>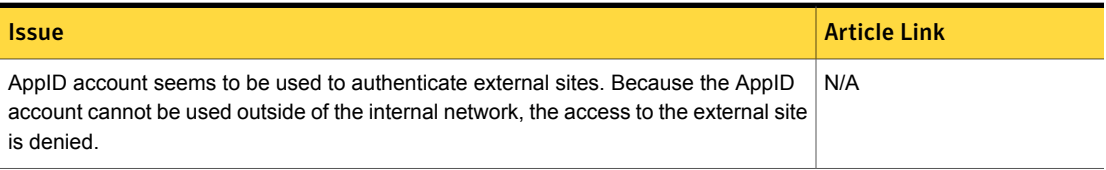

Table 1-6 Fixed issues for ASDK

<span id="page-15-4"></span>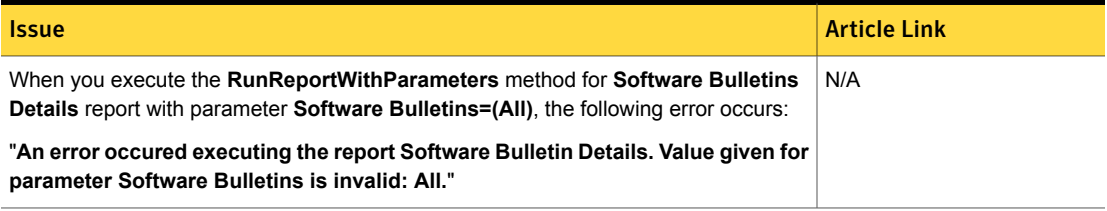

### Table 1-7 Fixed issues for Security Cloud Connector

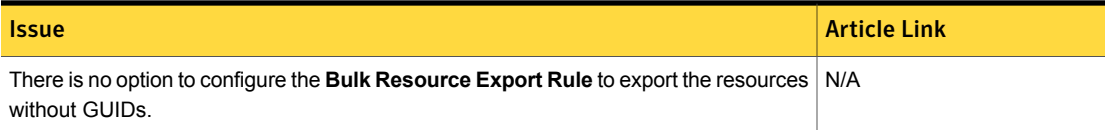

# Symantec Management Platform Known Issues

<span id="page-16-0"></span>The following are the known issues for this release. If additional information about an issue is available, the issue has a corresponding article link.

The known issues are separated into the following components:

- Symantec Installation Manager See [Table](#page-16-1) 1-8 on page 17.
- Notification Server See [Table](#page-17-0) 1-9 on page 18.
- Task server See [Table](#page-18-0) 1-10 on page 19.
- Symantec Management Agent See [Table](#page-22-0) 1-11 on page 23.
- UNIX/Linux/Mac See [Table](#page-24-0) 1-12 on page 25.
- Network Discovery See [Table](#page-25-0) 1-13 on page 26.
- Pluggable Protocol Architecture (PPA) See [Table](#page-26-0) 1-14 on page 27.
- ASDK See [Table](#page-27-1) 1-15 on page 28.
- <span id="page-16-1"></span>■ Security Cloud Connector See [Table](#page-27-2) 1-16 on page 28.

#### Table 1-8 Known issues in Symantec Installation Manager

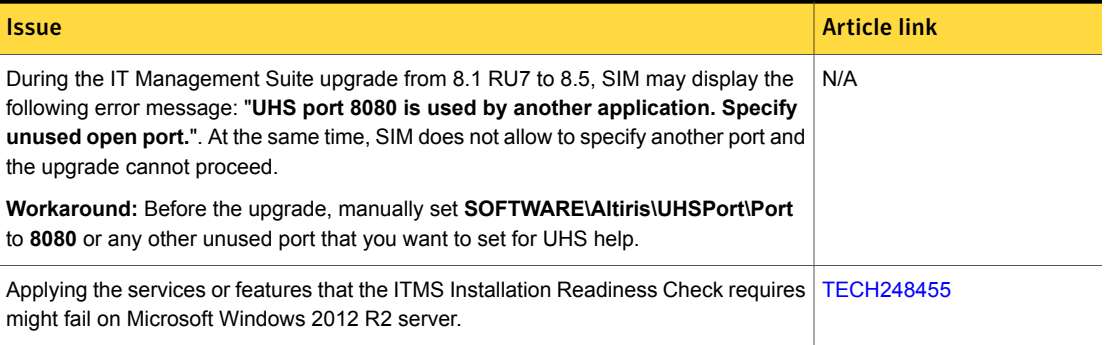

#### Table 1-9 Known issues for Notification Server

<span id="page-17-0"></span>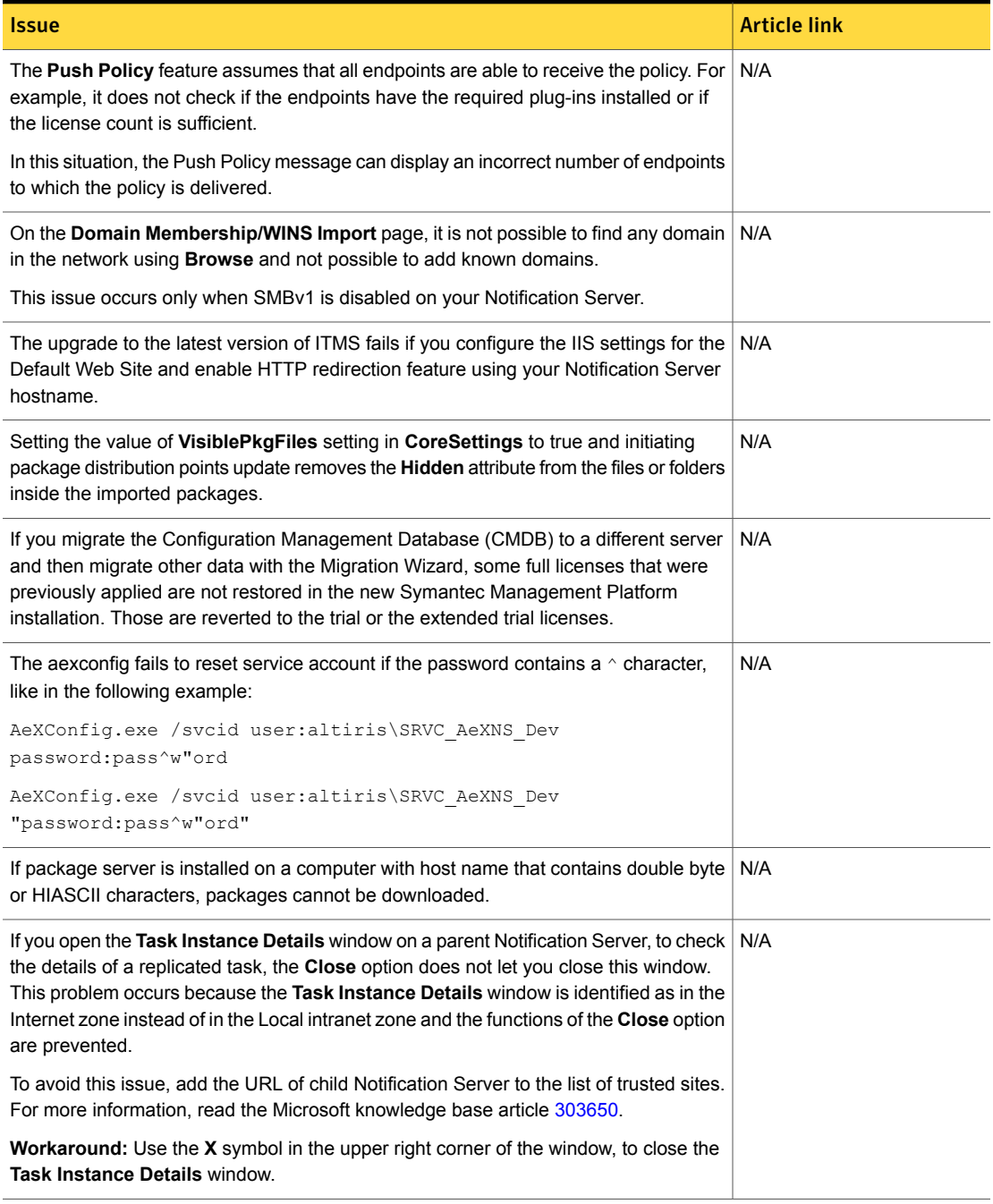

### Table 1-9 Known issues for Notification Server *(continued)*

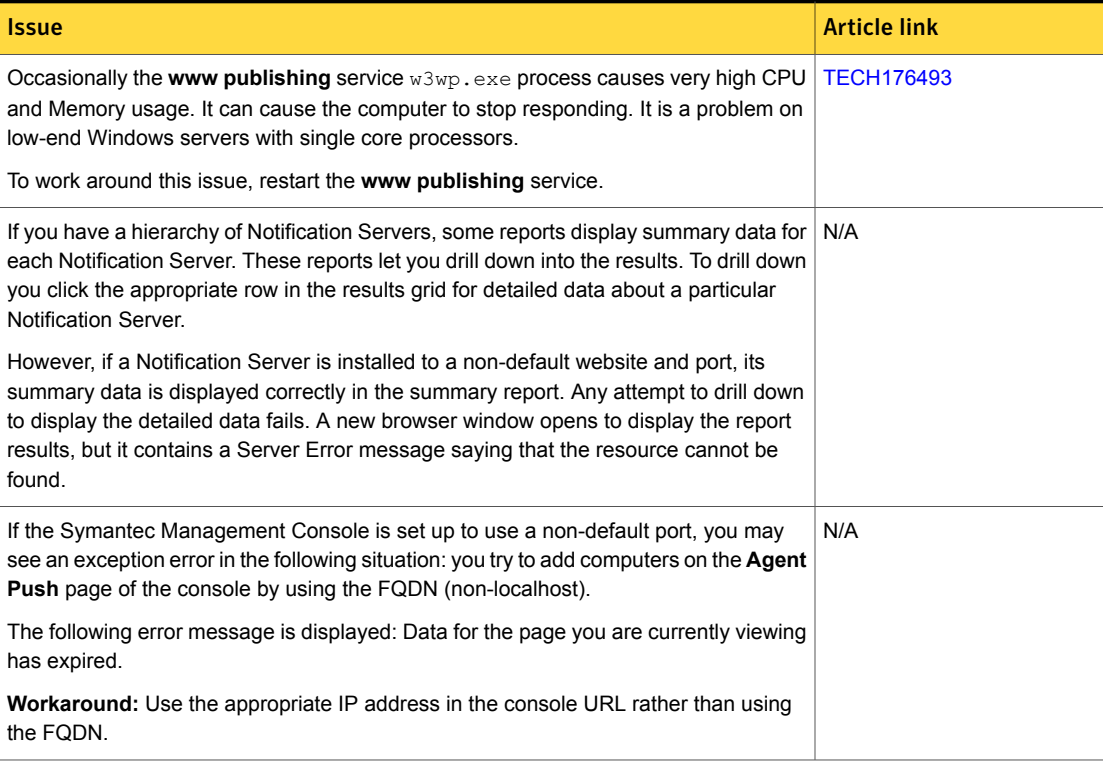

#### Table 1-10 Known issues for Task Server

<span id="page-18-0"></span>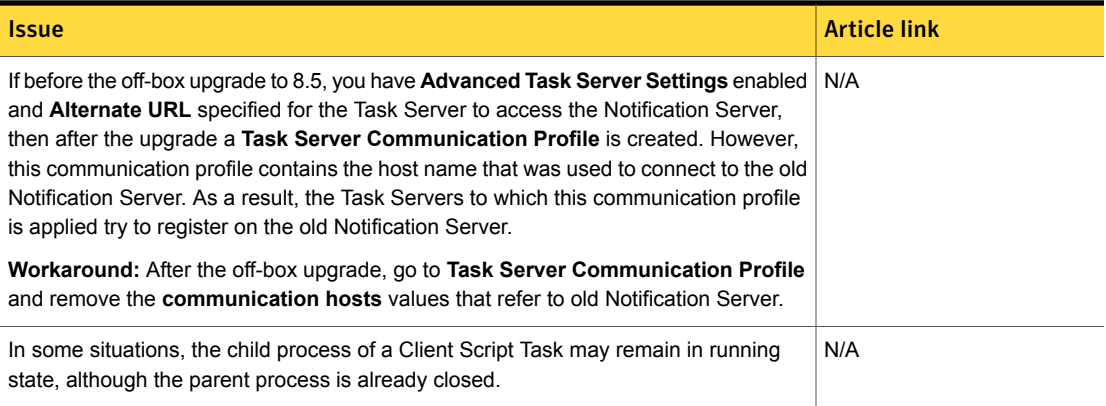

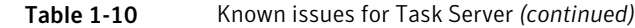

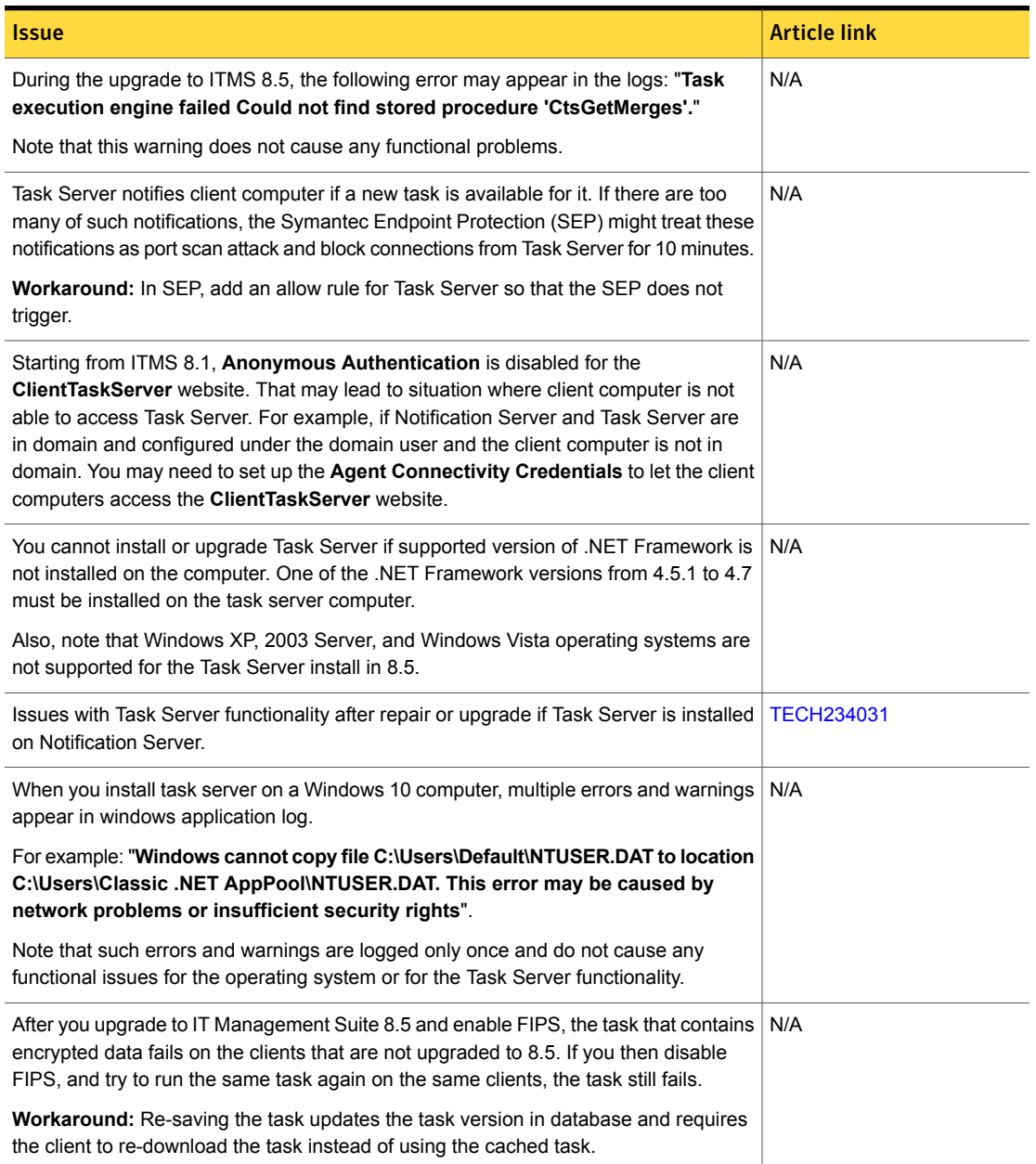

### Table 1-10 Known issues for Task Server *(continued)*

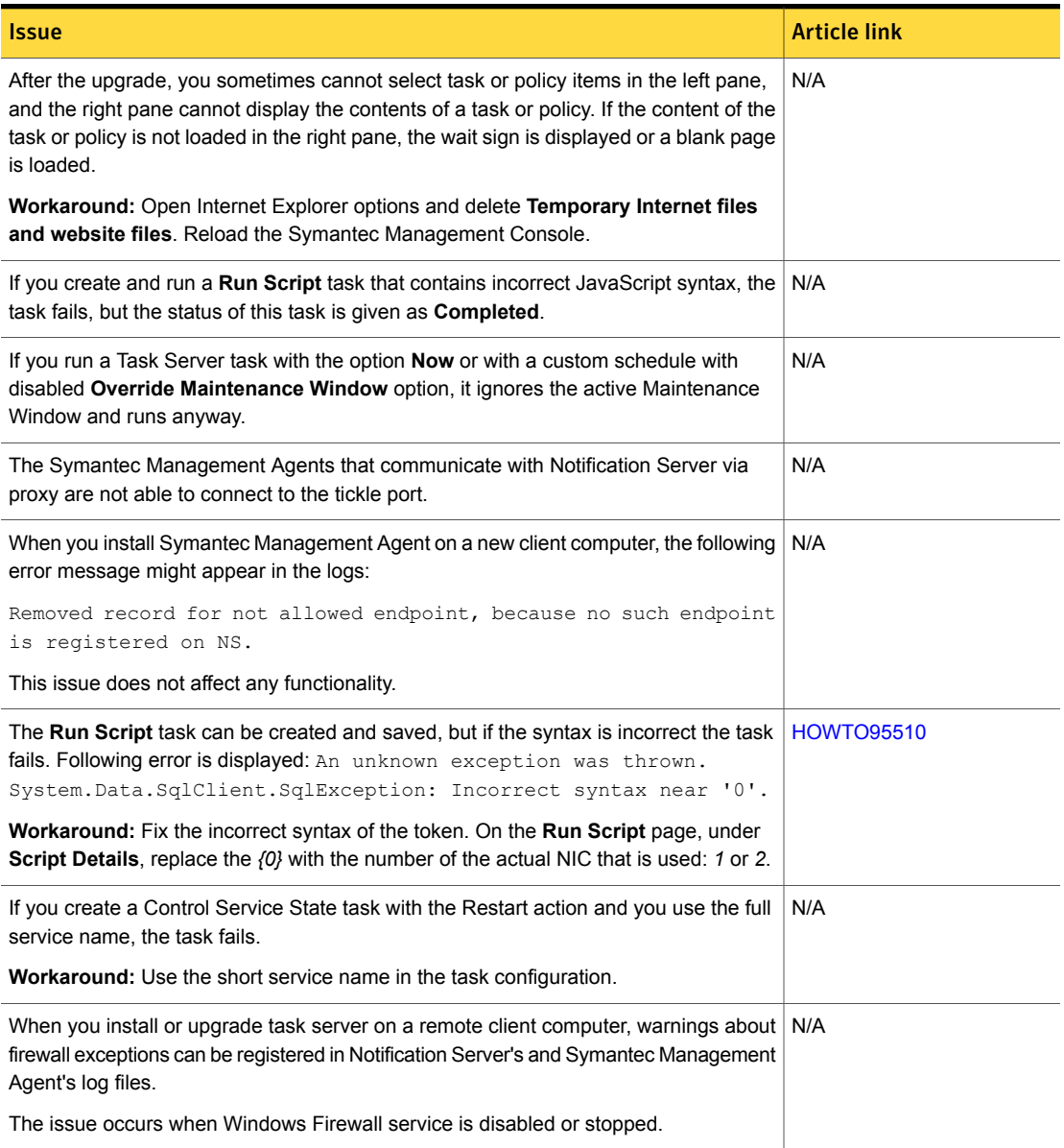

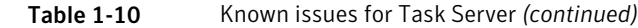

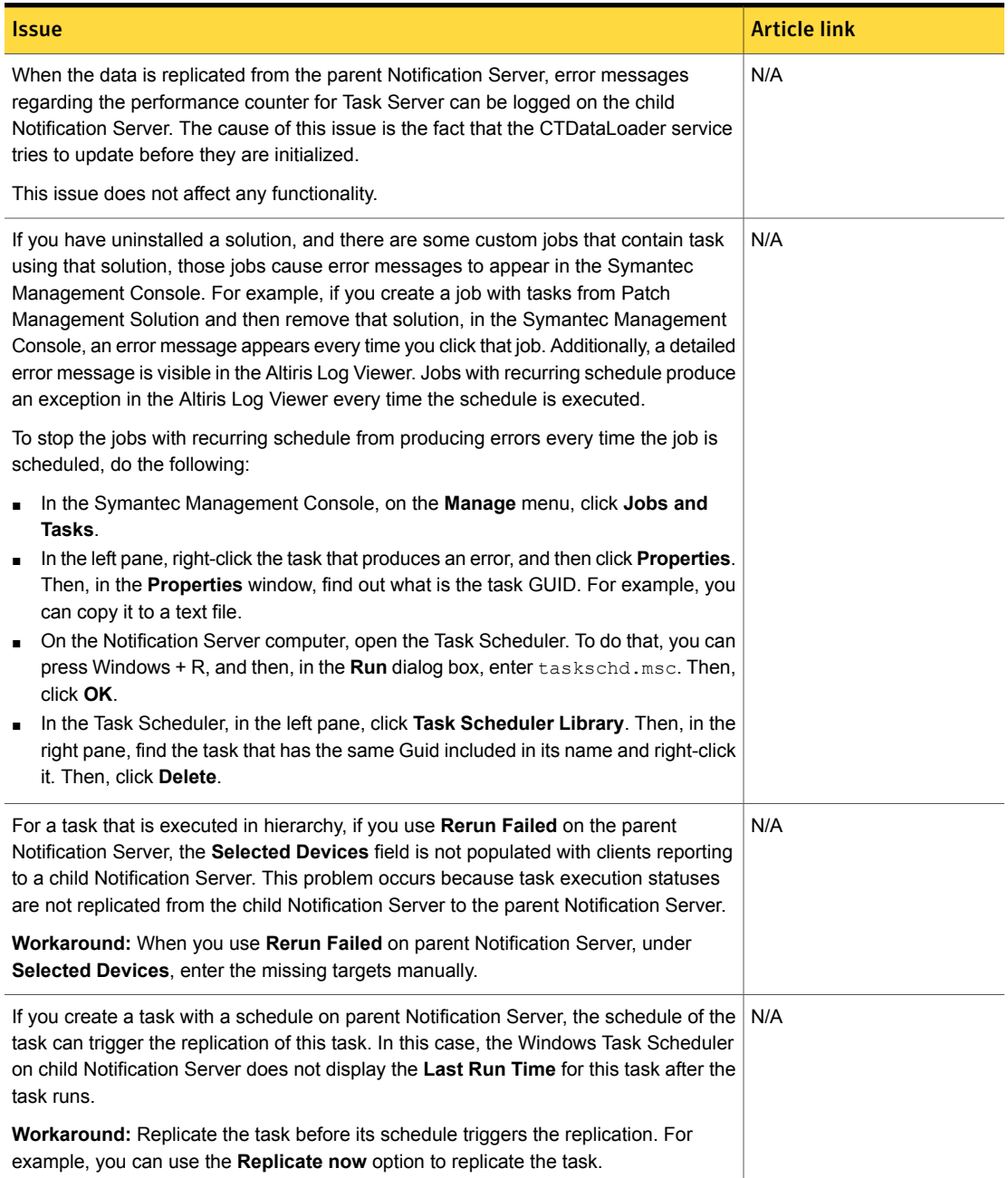

### Table 1-10 Known issues for Task Server *(continued)*

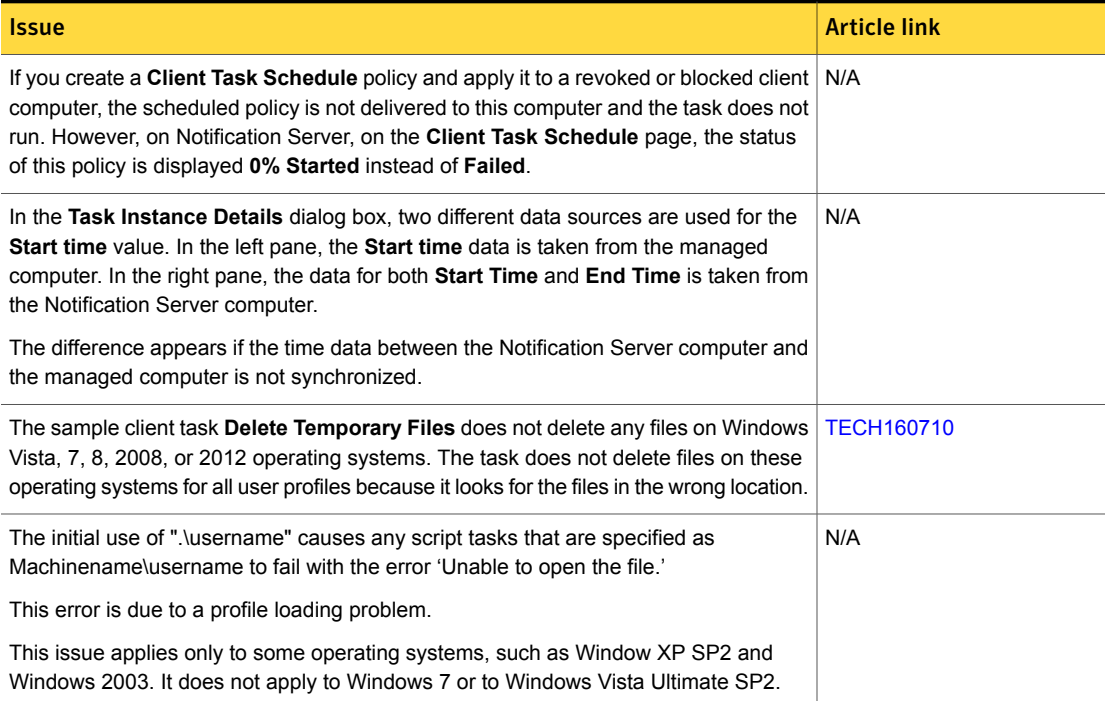

### Table 1-11 Known issues for Symantec Management Agent

<span id="page-22-0"></span>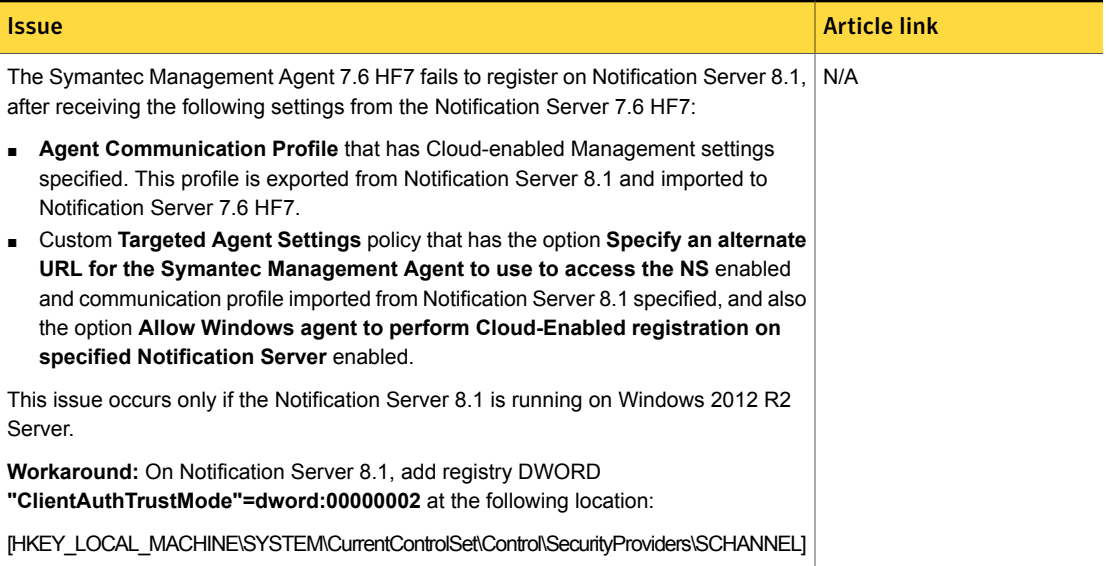

### Table 1-11 Known issues for Symantec Management Agent *(continued)*

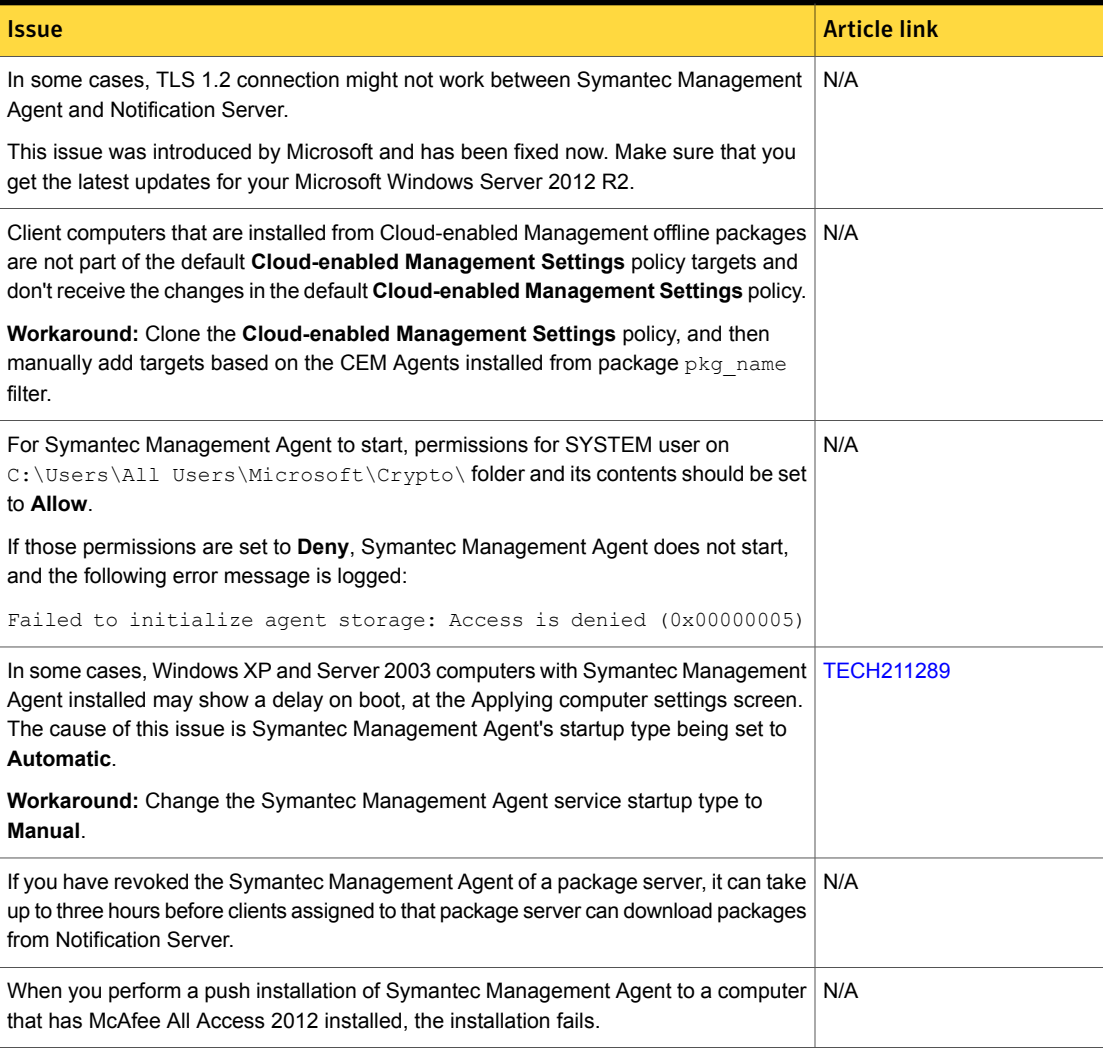

#### Table 1-12 Known issues for UNIX/Linux/Mac

<span id="page-24-0"></span>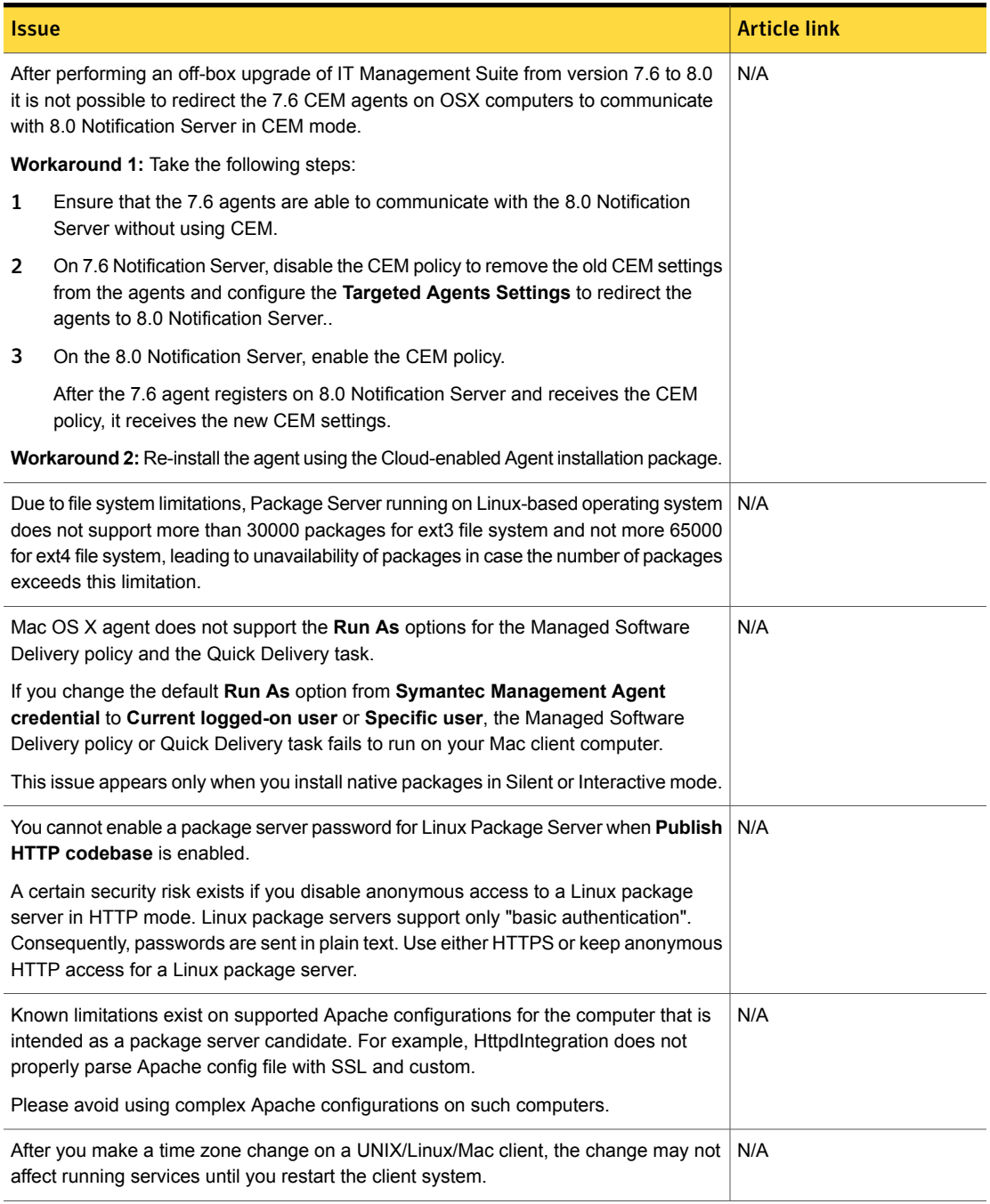

### Table 1-12 Known issues for UNIX/Linux/Mac *(continued)*

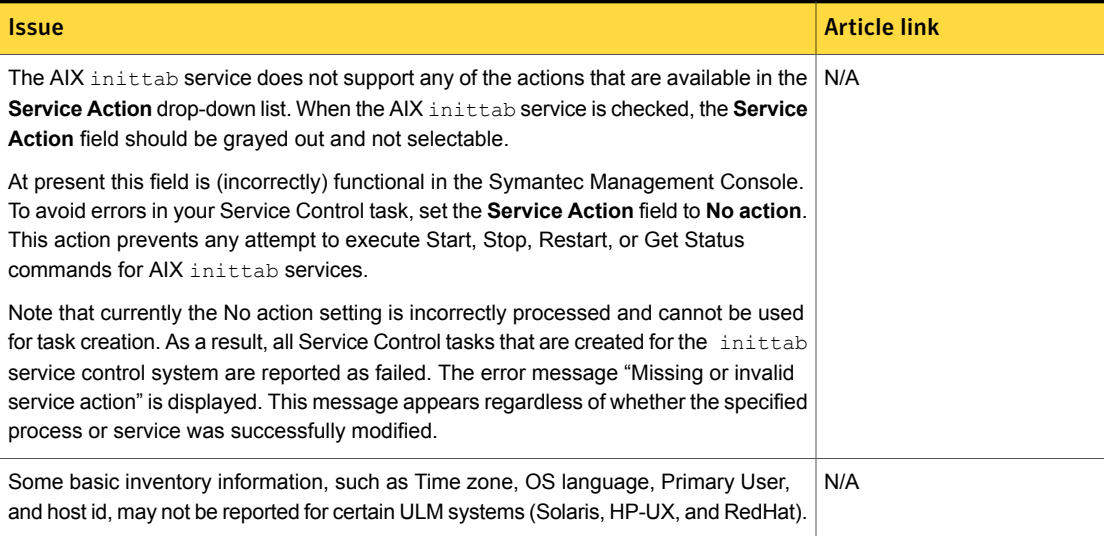

#### Table 1-13 Known issues in Network Discovery

<span id="page-25-0"></span>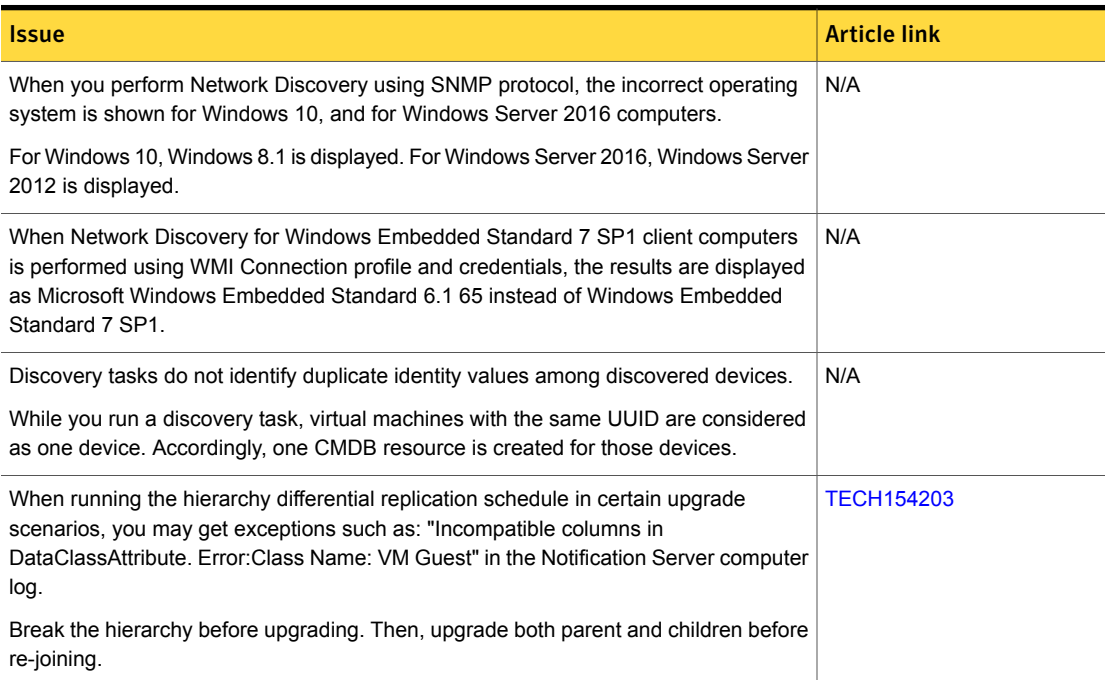

### Table 1-13 Known issues in Network Discovery *(continued)*

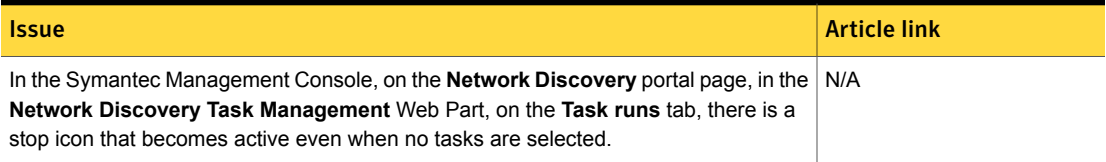

#### Table 1-14 Known issues in Pluggable Protocol Architecture (PPA)

<span id="page-26-0"></span>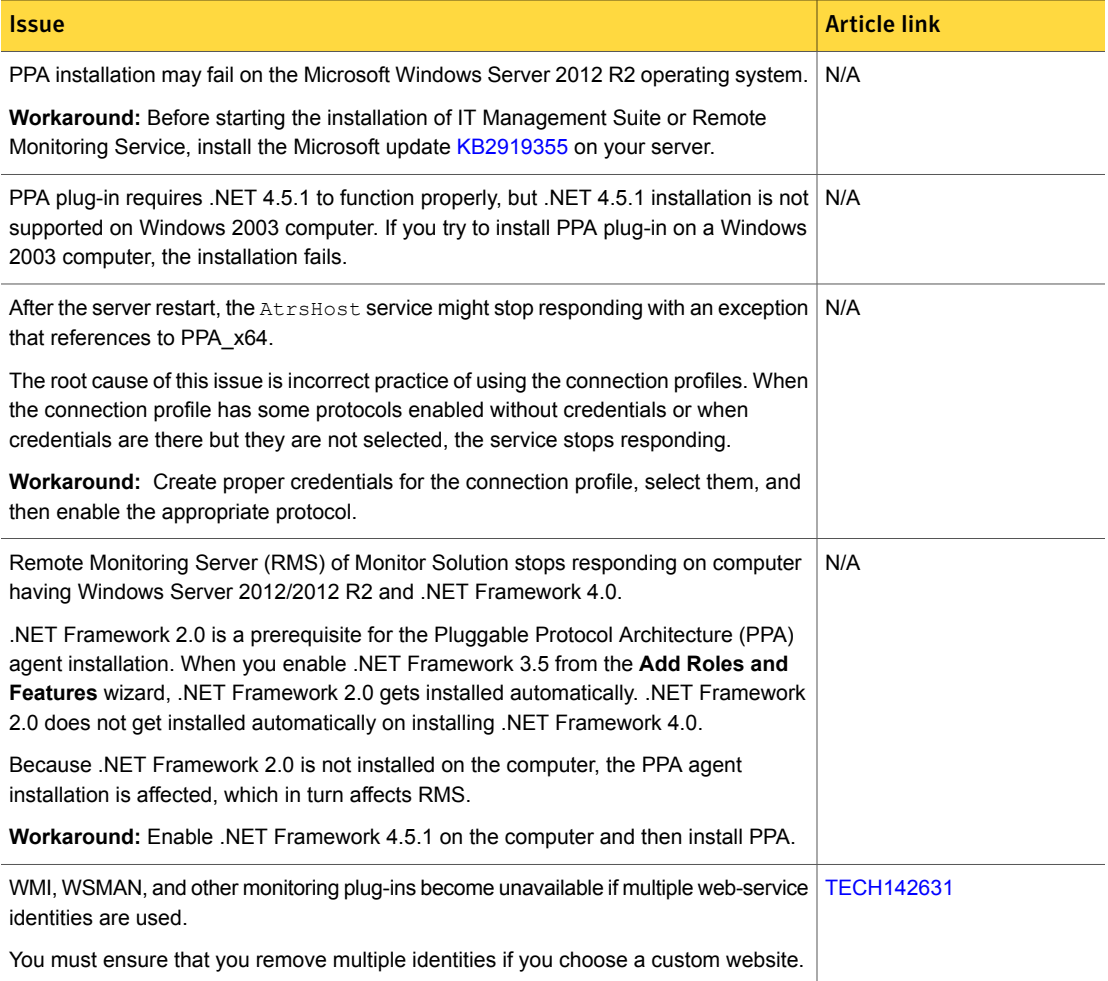

#### Table 1-15 Known issues in ASDK

<span id="page-27-1"></span>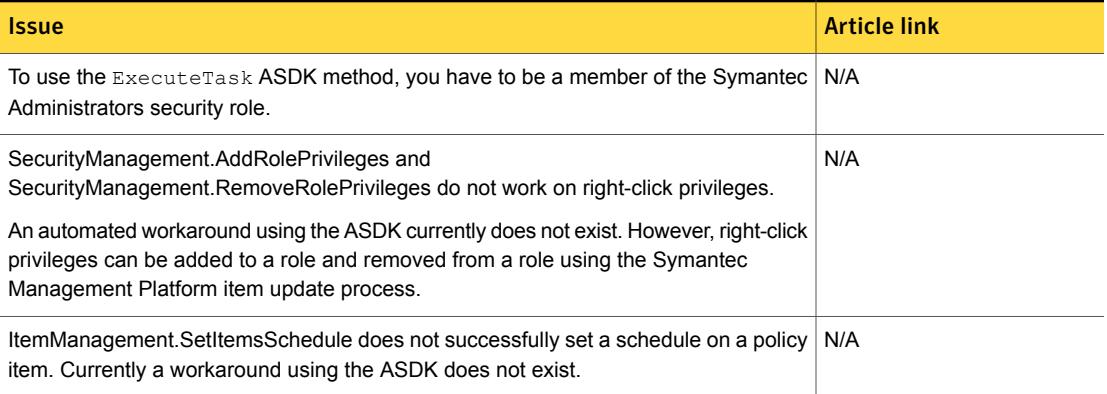

#### Table 1-16 Known issues in Security Cloud Connector

<span id="page-27-2"></span>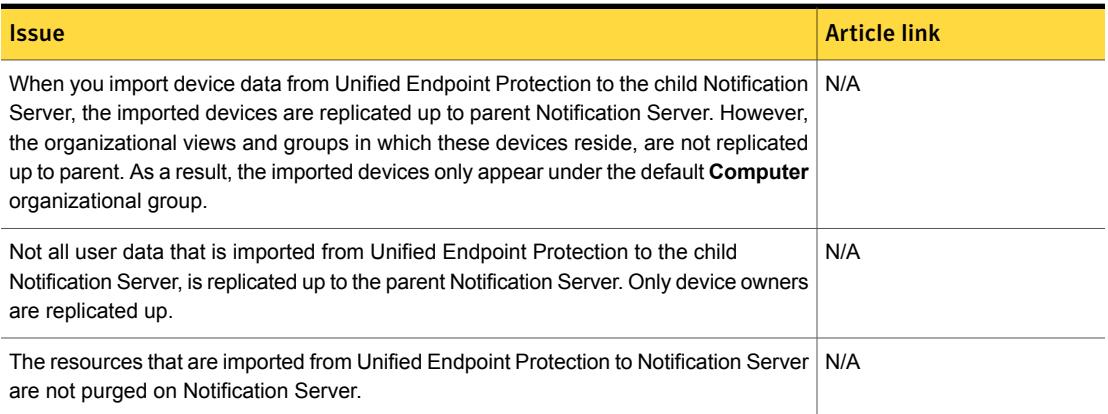

# <span id="page-27-0"></span>Other things to know about Symantec Management Platform

The following are the things to know about this release. If additional information is available, the information has a corresponding article link.

Things to know are separated into the following components:

- Notification Server See [Table](#page-28-0) 1-17 on page 29.
- Task server See [Table](#page-29-0) 1-18 on page 30.
- UNIX/Linux/Mac See [Table](#page-30-0) 1-19 on page 31.
- Network Discovery See [Table](#page-31-1) 1-20 on page 32.
- Data Connector See [Table](#page-31-2) 1-21 on page 32.
- SymHelp See [Table](#page-31-3) 1-22 on page 32.

#### Table 1-17 Things to know about Notification Server

<span id="page-28-0"></span>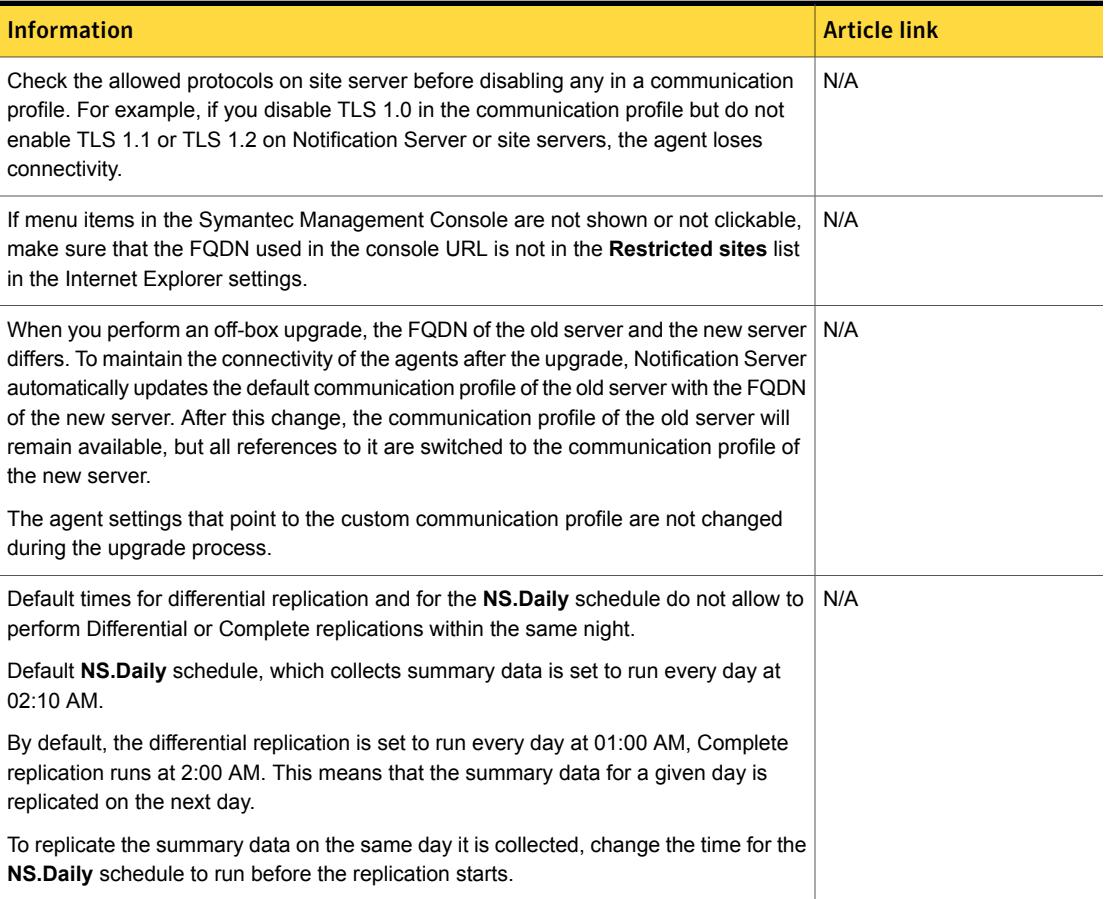

#### Table 1-17 Things to know about Notification Server *(continued)*

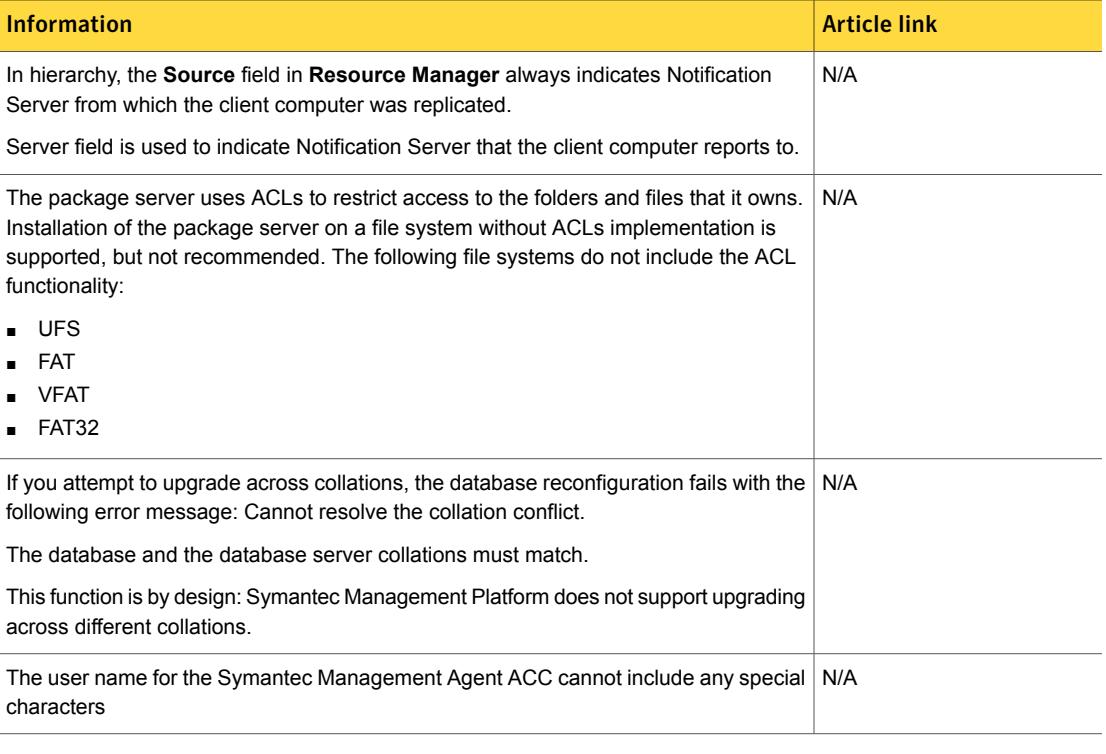

### Table 1-18 Things to know about Task Server

<span id="page-29-0"></span>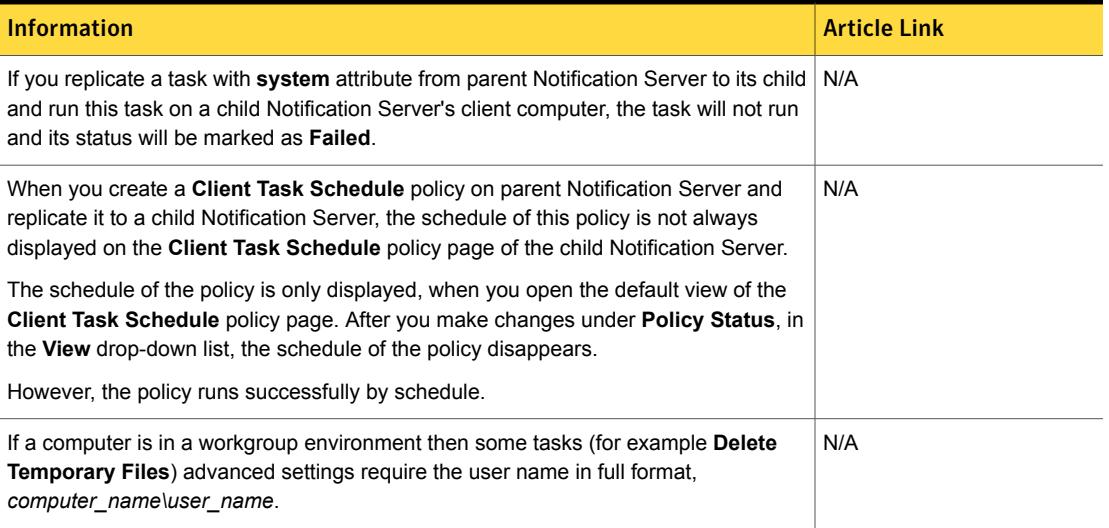

#### Table 1-18 Things to know about Task Server *(continued)*

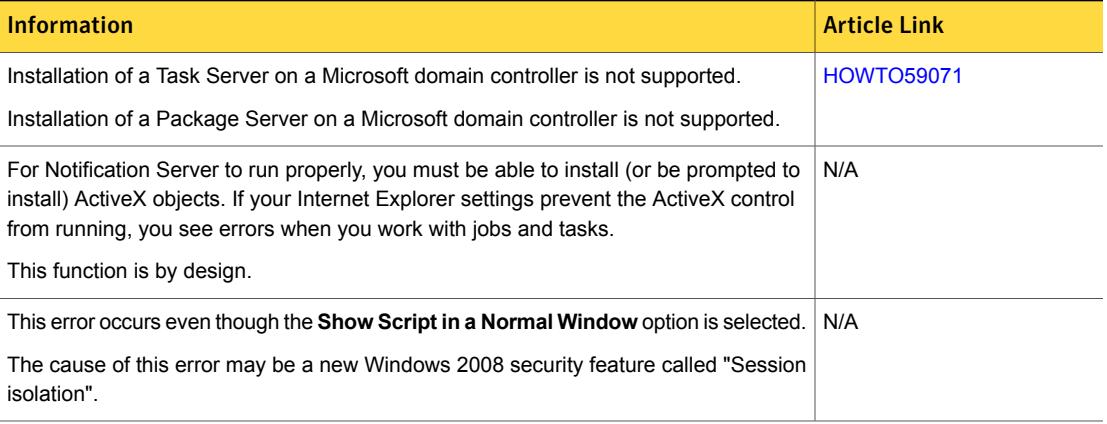

### Table 1-19 Things to know about UNIX/Linux/Mac

<span id="page-30-0"></span>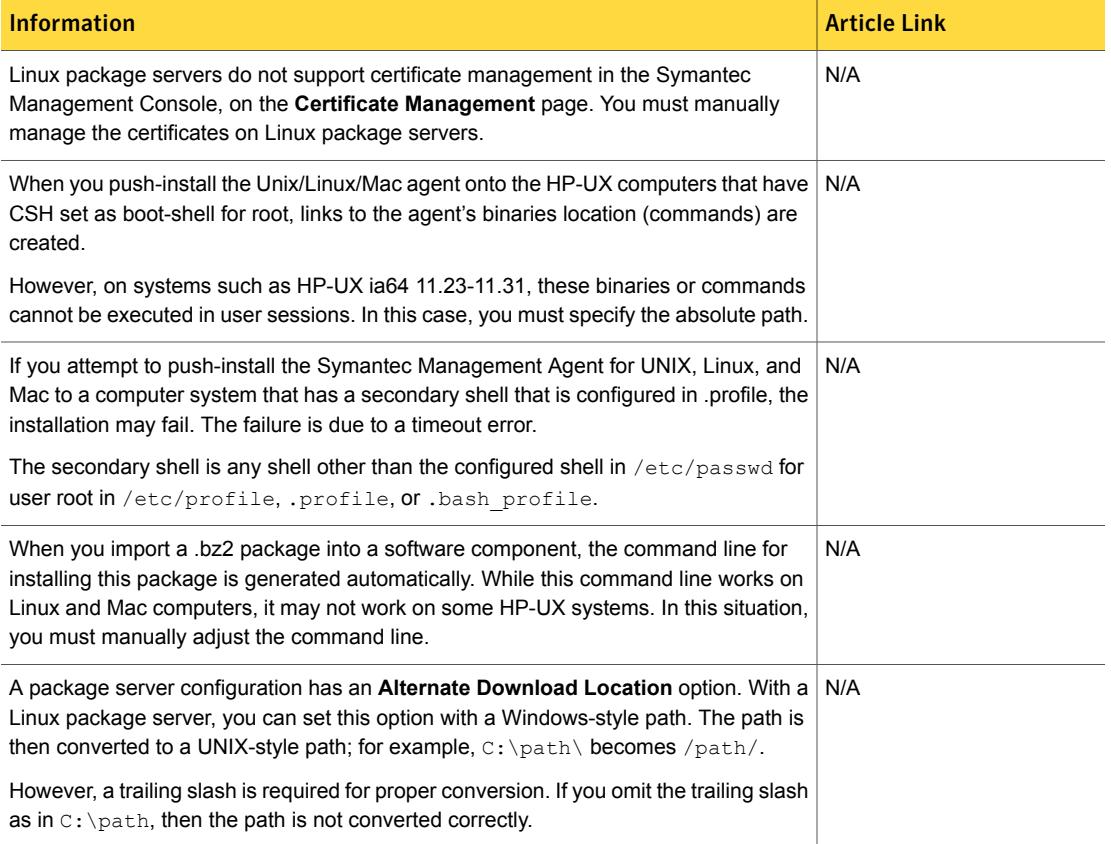

#### Table 1-20 Things to know about Network Discovery

<span id="page-31-1"></span>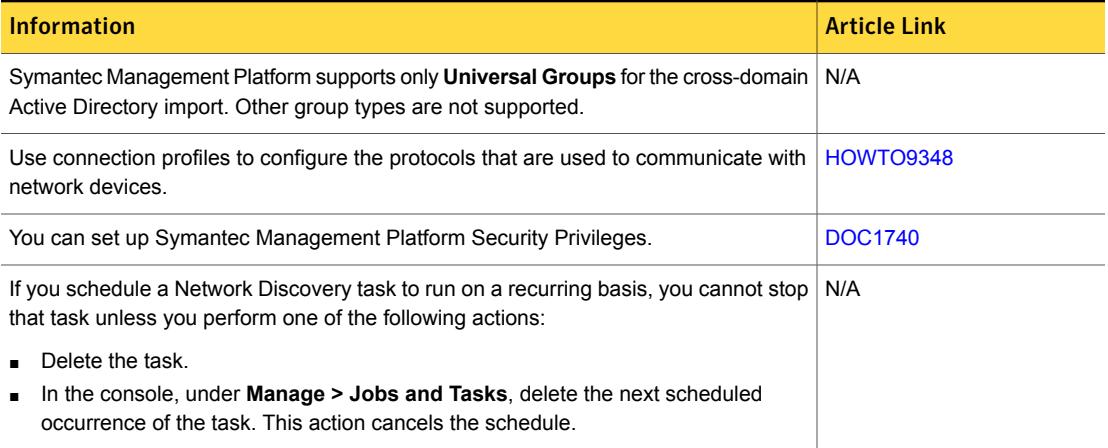

#### Table 1-21 Things to know about Data Connector

<span id="page-31-3"></span><span id="page-31-2"></span>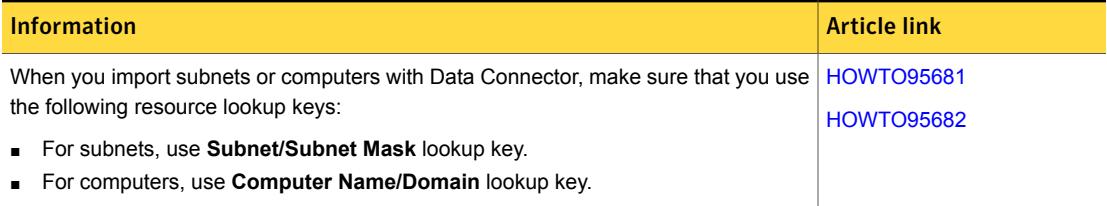

#### <span id="page-31-0"></span>Table 1-22 Things to know about SymHelp

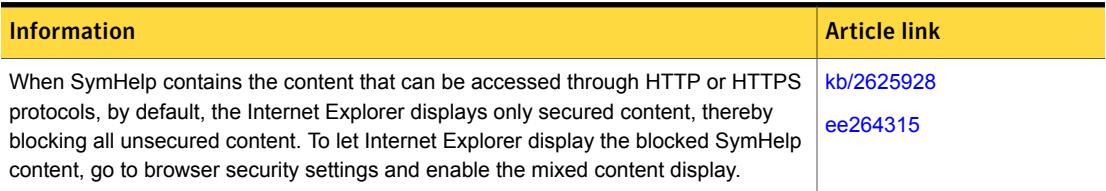

# Where to get more information

Use the following documentation resources to learn about and use this product.

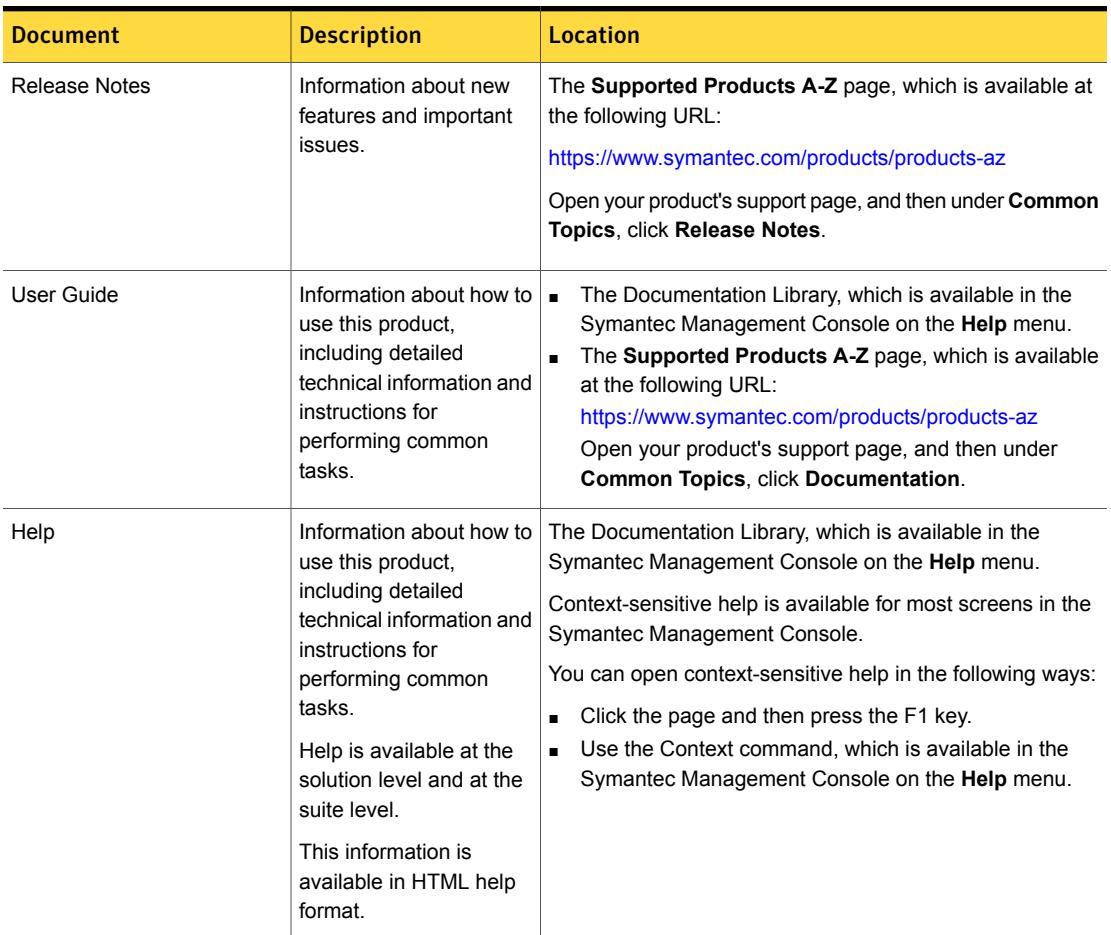

#### Table 1-23 Documentation resources

In addition to the product documentation, you can use the following resources to learn about Symantec products.

### Table 1-24 Symantec product information resources

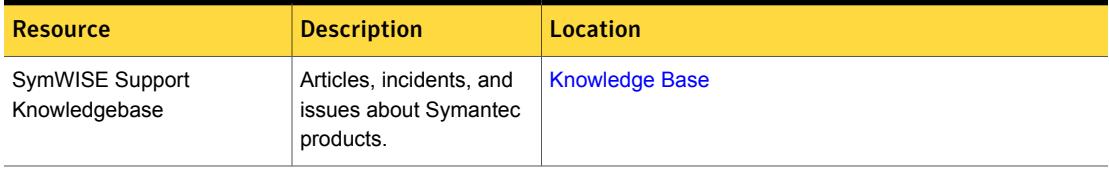

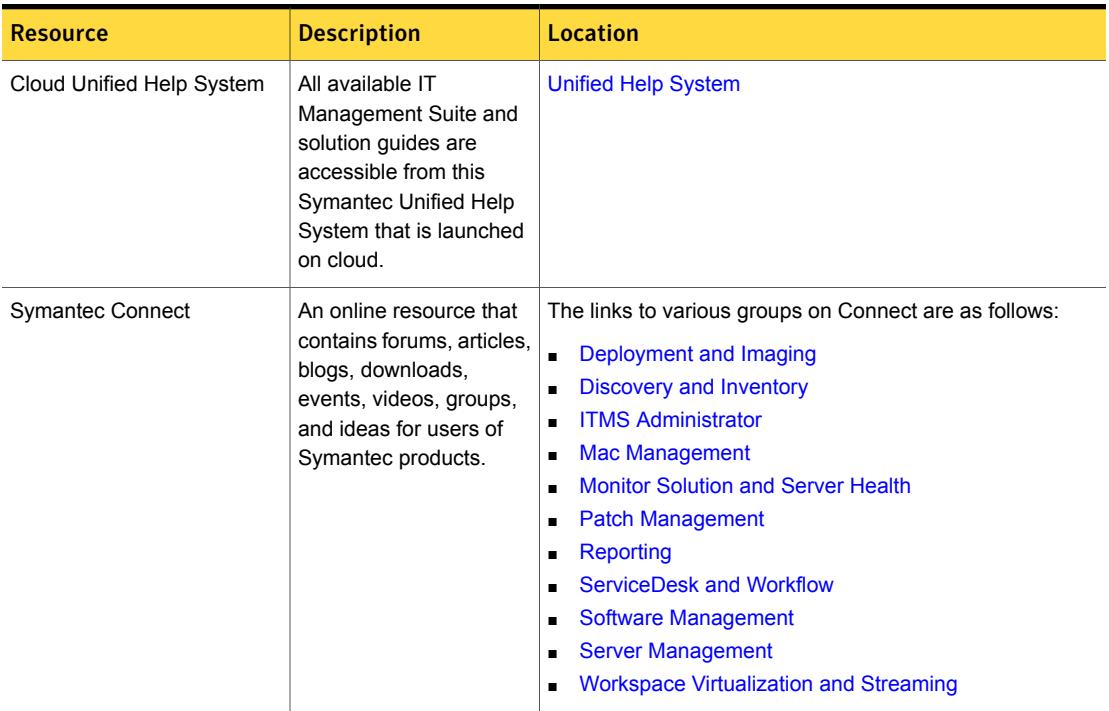

## Table 1-24 Symantec product information resources *(continued)*